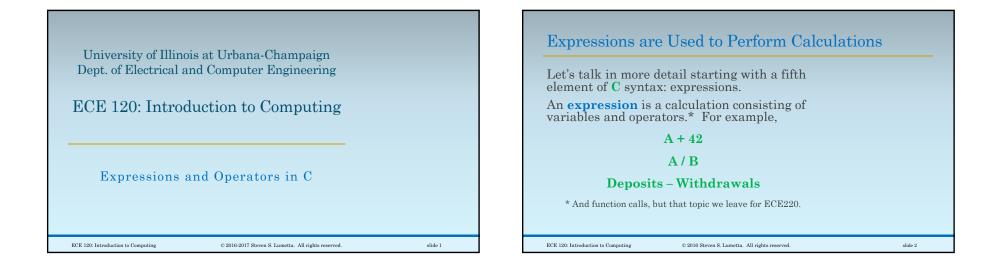

slide 3

### Our Class Focuses on Four Types of Operator in C

The **C** language supports many operators.

In our class, we consider four types:

- arithmetic operators
- **bitwise** Boolean operators
- relational / comparison operators
- the **assignment** operator

ECE 120: Introduction to Computing

We also introduce logical operators, but leave their full meaning for ECE220.

© 2016 Steven S. Lumetta. All rights reserved.

Five Arithmetic Operators on Numeric Types Arithmetic operators in C include • addition: +• subtraction: \* • multiplication: • division: • modulus: % (integers only) The C library includes many other functions, such as exponentiation, logarithms, square roots, and so forth. We leave these for ECE220. ECE 120: Introduction to Computing © 2016 Steven S. Lumetta. All rights reserved. slide 4

| Declare: int A = 120; int B = 42;<br>Then<br>A + B evaluates to 162<br>A - B evaluates to 78<br>A * B evaluates to 5040<br>A % B evaluates to 36<br>A / B evaluates to 2<br>What's going on with division? |         | • <b>unsigned int</b><br>• <b>A</b> is a large numb<br>Integer division<br>• Trying to <b>divide</b><br>(floating-point pr | by 0 ends the program<br>oduces infinity or NaN).<br>evaluates to an integer, |         |
|----------------------------------------------------------------------------------------------------|---------|----------------------------------------------------------------------------------------------------|-------------------------------------------------------------------------------|---------|
| ECE 120: Introduction to Computing © 2016 Steven S. Lumetta. All rights reserved.                                                                                                    | slide 5 | ECE 120: Introduction to Computing                                                                                         | © 2016 Steven S. Lumetta. All rights reserved.                                | slide 6 |

| Integer div | vision is round | ded to an i       | nteger.      |      |  |
|-------------|-----------------|-------------------|--------------|------|--|
| Rounding    | depends on t    | the proce         | ssor.        |      |  |
| Most mode   | rn processors   | s round to        | owards 0     | , so |  |
|             | 11 / 3          | evaluates         | to 3         |      |  |
|             | -11 / 3         | evaluates         | to <b>-3</b> |      |  |
| Modulus A   | % B is defin    | ned such tl       | nat          |      |  |
| (A /        | B) * B + (      | (A % B)           | is equal t   | A c  |  |
| So (-11 %   | 3) evaluate     | es to <b>-2</b> . |              |      |  |
| M           | dulus is not    | t alwavs i        | oositive.    |      |  |

| Bitwise operat                 | tors in        | C include            |  |
|--------------------------------|----------------|----------------------|--|
| • AND:                         | &              |                      |  |
| • OR:                          | 1              |                      |  |
| • NOT:                         | ~              |                      |  |
| • XOR:                         | ^              |                      |  |
| • left shift:                  | <<             |                      |  |
| • right shift:                 | >>             |                      |  |
| In some langu                  | ages, <b>'</b> | means exponentation, |  |
| n some langu<br>out not in the |                |                      |  |

| Bitwise Operators Treat Numbers as Bits                                                        | Bitwise Operators Treat Numbers as Bits                                                         |
|------------------------------------------------------------------------------------------------|-------------------------------------------------------------------------------------------------|
| Declare: int $A = 120$ ; int $B = 42$ ;                                                        | Declare: int $A = 120$ ; int $B = 42$ ;                                                         |
| /* A = 0x00000078, B = 0x0000002A                                                              | /* A = 0x00000078, B = 0x0000002A                                                               |
| using C's notation for hexadecimal. */                                                         | using C's notation for hexadecimal. */                                                          |
| Then                                                                                           | Then                                                                                            |
| <b>A &amp; B</b> evaluates to <b>40 0x0000028</b>                                              | <b>A &amp; B</b> evaluates to <b>40 0x0000028</b>                                               |
| 0000 0000 0000 0000 0000 0111 1000 Apply AND to                                                | A   B evaluates to 122 0x000007A                                                                |
| AND 0000 0000 0000 0000 0000 0000 0000 0                                                       | ~A evaluates to -121 0xFFFFF87                                                                  |
| 0000 0000 0000 0000 0000 0000 0010 1000 pairs of bits.                                         | <b>A</b> ^ <b>B</b> evaluates to <b>82 0x0000052</b>                                            |
| ECE 120: Introduction to Computing © 2016-2017 Steven S. Lumetta. All rights reserved. alide 9 | ECE 120: Introduction to Computing © 2016-2017 Steven S. Lumetta. All rights reserved. slide 10 |

slide 11

# Left Shift by N Multiplies by $2^N$

| Shifting left by N bits adds N 0s on right.<br>• It's like multiplying by 2 <sup>N</sup> . |
|--------------------------------------------------------------------------------------------|
| • N bits lost on left! (Shifts can overflow.)                                              |
| Declare: int A = 120;/* 0x00000078 */                                                      |
| unsigned int B = 0xFFFFFF00;                                                               |
| Then                                                                                       |
| A << 2 evaluates to 480 0x000001E0                                                         |
| B << 4 evaluates to ( <b!) 0xfffff000<="" td=""></b!)>                                     |
|                                                                                            |
| ECE 120: Introduction to Computing © 2016 Steven S. Lumetta. All rights reserved.          |
|                                                                                            |

| Right Shift by N Divides by 2 <sup>N</sup>                                        |          |
|-----------------------------------------------------------------------------------|----------|
| A question for you: What bits appear on the left when shifting right?             |          |
| Declare: int A = 120;/* 0x0000078 */                                              |          |
| A >> 2 evaluates to <b>30 0x000001E</b>                                           |          |
| What about <b>0xFFFFF00 &gt;&gt; 4</b> ?                                          |          |
| Is <b>0xFFFFFF00</b> equal to                                                     |          |
| <b>-256</b> $(/16 = -16$ , so insert 1s)? or equal to                             |          |
| 4,294,967,040 (/16 = 268,435,440, insert 0s)?                                     |          |
|                                                                                   |          |
| ECE 120: Introduction to Computing © 2016 Steven S. Lumetta. All rights reserved. | slide 12 |
|                                                                                   |          |

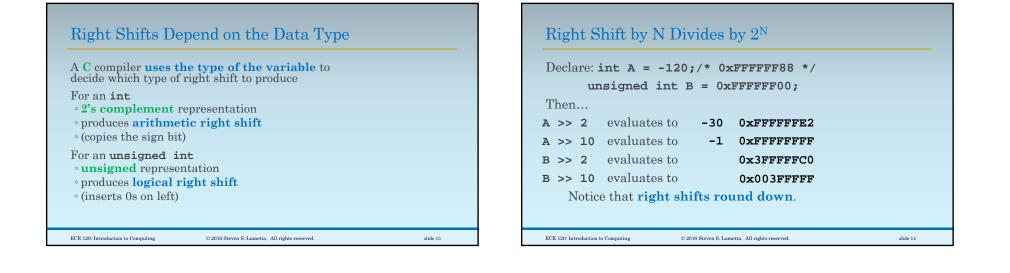

slide 15

#### Six Relational Operators

| Relational operators                           | in <b>C</b> i | nclude                                  |
|------------------------------------------------|---------------|-----------------------------------------|
| • less than:                                   | <             |                                         |
| • less or equal to:                            | <=            |                                         |
| • equal:                                       | ==            | (TWO equal signs)                       |
| • not equal:                                   | !=            |                                         |
| • greater or equal to:                         | >=            |                                         |
| • greater than:                                | >             |                                         |
| C operators cannot in<br>they be reordered (so |               |                                         |
| ECE 120: Introduction to Computing             | © 2016        | Steven S. Lumetta. All rights reserved. |

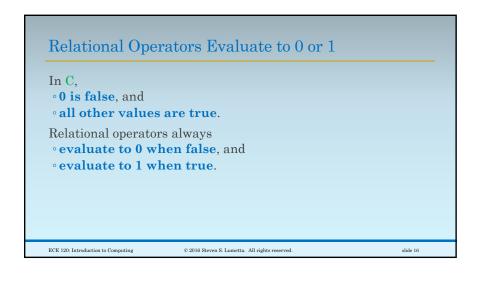

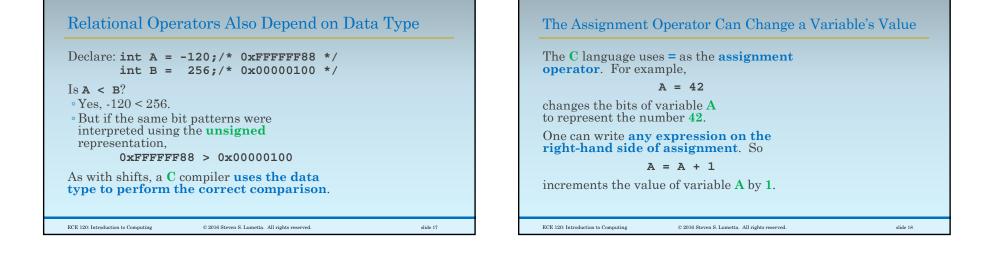

#### Only Assign Values to Variables

A **C** compiler can not solve equations.

For example,

ECE 120: Introduction to Computing

A + B = 42

results in a compilation error (the compiler cannot produce instructions for you).

The left-hand side of an assignment must be a variable.\*

\* For ECE120. ECE220 teaches other ways to use the assignment operator.

© 2016 Steven S. Lumetta. All rights reserved.

. All rights reserved.

slide 19

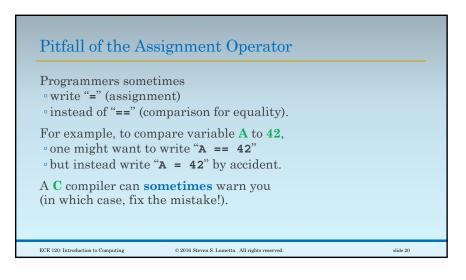

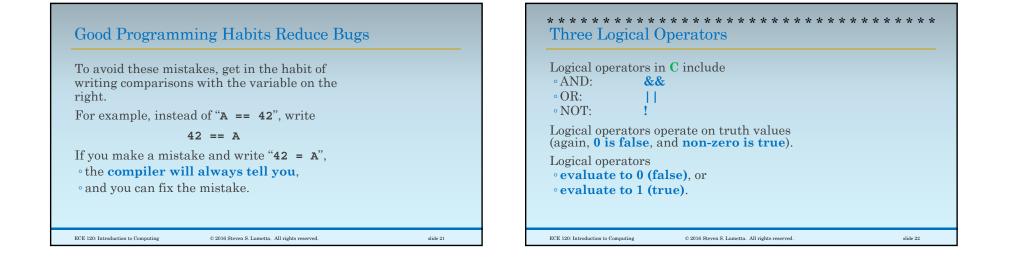

| Declare: int A = 120;     | int $B = 42;$          |
|---------------------------|------------------------|
| Then                      |                        |
| (0 > A    100 < A)        | evaluates to 1         |
| (120 == A && 3 == B)      | evaluates to <b>0</b>  |
| !(A == B)                 | evaluates to 1         |
| !(0 < A && 0 < B)         | evaluates to <b>0</b>  |
| (B + 78 == A)             | evaluates to 1         |
| (So no bitwise calculatio | ons, just true/false.) |

| A task for you:                                               |                               |  |
|---------------------------------------------------------------|-------------------------------|--|
| Evaluate the                                                  | C expression: 1 + 2 * 3       |  |
| Did you get 7?                                                |                               |  |
| Why not 9? (1 +                                               | 2) * 3                        |  |
| Multiplication co<br>• in elementary s<br>• and in <b>C</b> ! | mes before addition<br>school |  |
| The order of oper<br>precedence.                              | rations is called operator    |  |

## Never Look Up Precedence Rules!

Another task for you: Evaluate the C expression: 10 / 2 / 3 Did you get 1.67? Is it a friend's birthday? Perhaps it causes a divide-by-0 error? Or maybe it's ... 1? (10 / 2) / 3, as int If the order is not obvious, • Do NOT look it up. • Add parentheses!